## SAP ABAP table WTMIGMESSEXC {Withholding Tax Changeover: Alternative Message Types}

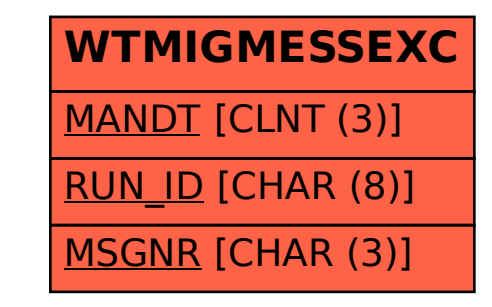